# **A Practical Use of Servlet 3.1: Implementing WebSocket 1.0**

Mark Thomas

September 2013

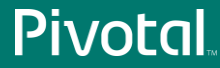

© Copyright 2013 Pivotal. All rights reserved. 1

# Agenda

- Introductions
- WebSocket
- Implementation aims
- Mapping to Servlet 3.1 features
- Complicating factors
- Summary
- Questions

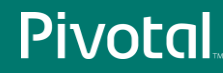

#### **Introduction**

- markt at the Apache Software Foundation
- Apache Tomcat committer
- Developed the majority of Tomcat 7 and Tomcat 8
- Member of Servlet, WebSocket and EL expert groups
- Consultant Software Engineer at Pivotal
- ASF security team member
- Pivotal security team lead
- ASF infrastructure volunteer

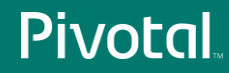

# WebSocket RFC 6455

- Defined in RFC 6455
- Asynchronous messages
	- Text
	- Binary
	- Control
- Single persistent connection
	- No state management in the protocol
- Uses HTTP upgrade to start connection
	- $-$  http://... -> ws://...
	- https://... -> wss://…

# WebSocket RFC 6455

- Text and Binary messages
	- All text messages are UTF-8 encoded
	- 2^63 limit on data within a single frame
	- Messages may be split across multiple frames
	- No limit on message size
- Control messages
	- Limited to 125 bytes of data
	- May be sent at any time
- No multiplexing (there is an draft extension for this)

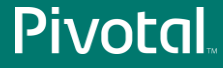

# WebSocket JSR 356

- No requirement to build on Servlet 3.1
	- **HttpSession** passed as **Object** to avoid explicit dependency
- Configuration styles
	- Programmatic
	- Annotation
- Provides client and server APIs
	- Client API is sub-set of server API

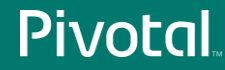

# Implementation Aims

- JSR 356 compliant
- RFC6455 compliant
- Container neutral
	- Only depends on Servlet 3.1 API
- Performance
	- Container neutrality probably means sacrificing some performance

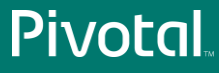

# Mapping to Servlet 3.1 features

- Single persistent connection
- Asynchronous messages
- Requires non-blocking IO for a scalable solution – Blocking IO is possible – it just doesn't scale
- Use Servlet 3.1 non-blocking IO

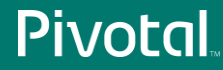

# Mapping to Servlet 3.1 features

- Connection starts with HTTP upgrade
- Use Servlet 3.1 HTTP upgrade

- Annotation configuration
- Use Servlet 3.0 annotation scanning

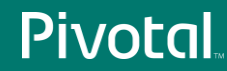

- Feature added in Servlet 3.0
- Implement **ServletContainerInitializer**
- Add **@HandlesTypes**
- When web application starts the container calls **ServletContainerInitializer# onStartup(Set<Class<?>>, ServletContext)**

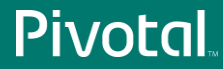

**@HandlesTypes({**

 **ServerEndpoint.class, ServerApplicationConfig.class, Endpoint.class})**

**public class WsSci implements ServletContainerInitializer { …**

- **ServerEndpoint** for annotated endpoints
- **Endpoint** for programmatic endpoints
- **ServerApplicationConfig** for filtering endpoints

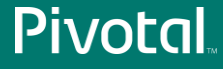

- Need to scan every class for **@HandlesTypes** matches
- Scanning every class is (relatively) expensive
- Don't want to scan if it isn't necessary
- Servlet 3.0 provides options for minimizing scanning
	- Specification language wasn't clear
	- Discovered Tomcat's implementation wasn't quite as intended

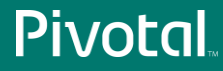

- SCIs discovered in container provided JARs are always processed
- SCI discovery must follow the web application's class loader delegation model
- SCIs are not loaded from web application JARs excluded using ordering preferences in web.xml
- JARs excluded from ordering preferences in web.xml are not scanned for classes to be handled by any SCI
- **<metadata-complete>** has no impact on SCI discovery or scanning of classes

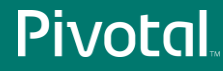

- Feature added in Servlet 3.1
- Implement **HttpUpgradeHandler**
- Call **HttpServletRequest#upgrade(…)**
- Once the HTTP response has been sent to the client the container calls **HttpUpgradeHandler#init(WebConnection)**
- Use **WebConnection** to access the input and output streams

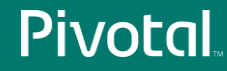

**package javax.servlet.http; public interface HttpUpgradeHandler { void init(WebConnection connection); void destroy();**

• **Interface applications must implement to handle upgraded connections**

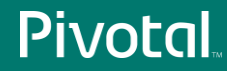

**package javax.servlet.http;**

**public interface HttpServletRequest extends ServletRequest {**

 **public <T extends HttpUpgradeHandler> T upgrade( Class<T> httpUpgradeHandlerClass) throws java.io.IOException, ServletException;**

• **Method that triggers the upgrade process**

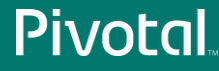

 **…**

**package javax.servlet.http; public interface WebConnection extends AutoCloseable { ServletInputStream getInputStream() throws IOException; ServletOutputStream getOutputStream() throws IOException;**

• **Only provides access to the input and output streams**

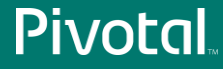

- **HttpUpgradeHandler implementations must have a zero argument constructor**
- **WebConnection only has access to the input and output streams**
- **Need to pass far more information to the HttpUpgradeHandler instance**
- **No API defined for passing this information**
- **Applications must provide their own**

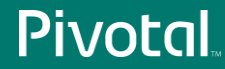

**public void preInit( Endpoint ep, EndpointConfig endpointConfig, WsServerContainer wsc, WsHandshakeRequest handshakeRequest, String subProtocol, Map<String,String> pathParameters, boolean secure) {**

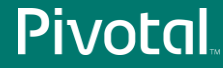

**…**

- Feature added in Servlet 3.1
- New methods added to **ServletInputStream** and **ServletOutputStream**
- May only be used within asynchronous processing or upgraded connections
- Once switched to non-blocking IO it is not permitted to switch back to blocking IO

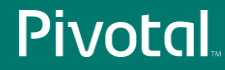

**package javax.servlet; public abstract class ServletInputStream extends InputStream {**

 **public abstract boolean isFinished(); public abstract boolean isReady(); public abstract void setReadListener( ReadListener listener);**

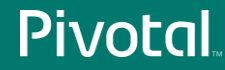

**}**

…

**package javax.servlet;**

**public interface ReadListener extends java.util.EventListener{**

> **public abstract void onDataAvailable() throws IOException; public abstract void onAllDataRead() throws IOException; public abstract void onError( java.lang.Throwable throwable);**

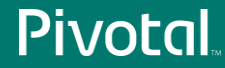

- Start non-blocking read by setting the **ReadListener**
- Container will call **onDataAvailable()** when there is data to read
- Application may read once from the **ServletInputStream**
- Application must call **ServletInputStream#isReady()** before next read
- An **IllegalStateException** is thrown if applications don't do this

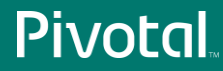

- If **isReady()** returns true, the application may read again from the **ServletInputStream**
- If **isReady()** returns false, the application must wait for the next **onDataAvailable()** callback
- The container will only call **onDataAvailable()** once **isReady()** has returned false and there is data to read
- The container will only call **onAllDataRead()** when the end of the **InputStream** is reached

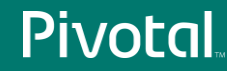

**package javax.servlet; public abstract class ServletOutputStream extends OutputStream {**

 **public abstract boolean isReady(); public abstract void setWriteListener( WriteListener listener);**

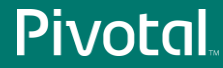

…

**package javax.servlet;**

**public interface WriteListener extends java.util.EventListener{**

> **public void onWritePossible() throws IOException;**

 **public void onError( java.lang.Throwable throwable);**

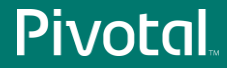

- Start non-blocking write by setting the **WriteListener**
- Container will call **onWritePossible()** when data can be written without blocking
- Application may write once to the **ServletOutputStream**
- Application must call **ServletOuputStream#isReady()** before next write
- An **IllegalStateException** is thrown if applications don't do this

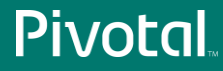

- If **isReady()** returns true, the application may write again to the **ServletOutputStream**
- If **isReady()** returns false, the application must wait for the next **onWritePossible()** callback
- The container will only call **onWritePossible()** once **isReady()** has returned false and data may be written without blocking

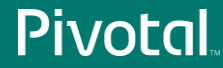

```
private static class WsReadListener
         implements ReadListener {
```

```
 public void onDataAvailable() {
        try {
            wsFrame.onDataAvailable();
        } catch … {
●●●
 }
```
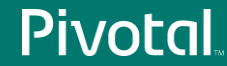

 **}**

**}**

 **…**

```
public class WsFrameServer extends WsFrameBase {
    public void onDataAvailable() throws IOException {
       synchronized (connectionReadLock) {
          while (isOpen() && sis.isReady()) {
             int read = sis.read(inputBuffer, writePos,
                  inputBuffer.length - writePos);
             if (read == 0) return;
             if (read == -1) throw new EOFException();
             writePos += read;
             processInputBuffer();
 }
 }
 }
}
```
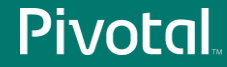

**private static class WsWriteListener implements WriteListener {**

> **public void onWritePossible() { wsRemoteEndpointServer. onWritePossible();**

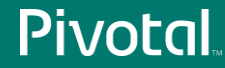

 **…**

 **}**

 **}**

```
public void onWritePossible() {
        boolean complete = true;
        try {
            while (sos.isReady()) {
                complete = true;
                for (ByteBuffer buffer : buffers) {
                    if (buffer.hasRemaining()) {
                        complete = false;
                       sos.write(buffer.array(),
                               buffer.arrayOffset(),
                              buffer.limit());
                        buffer.position(buffer.limit());
                        break;
 }
 }
```
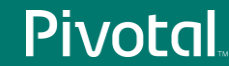

```
 if (complete) {
                   wsWriteTimeout.unregister(this);
                   if (close) close();
                   break;
 }
 }
        } catch (IOException ioe) {…}
        if (!complete) {
            long timeout = getSendTimeout();
            if (timeout > 0) {
               timeoutExpiry = timeout + System.currentTimeMillis();
               wsWriteTimeout.register(this);
 }
 }
```
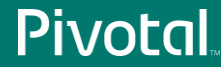

- Timeouts
	- Only have access to the **ServletInputStream** and **ServletOutputStream**
	- No API for setting timeouts
	- Had to create a timeout mechanism for WebSocket writes
- Thread safety
	- Lots of places to trip up
	- Write with multi-threading in mind
	- Test extensively

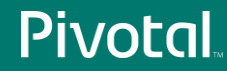

# Complicating factors: Non-blocking styles

- Server uses Servlet 3.1 style
	- Read/write listeners and isReady()
- WebSocket API
	- **java.util.concurrent.Future**
	- **javax.websocket.SendHandler**
- Client uses AsynchronousSocketChannel
	- **java.nio.channels.CompletionHandler**
- Need to convert between these

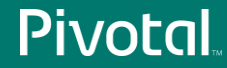

# Complicating factors: Non-blocking styles

- **Future** always converted to **SendHandler**
- Server side
	- **SendHandler** mapped to Servlet 3.1 style
- Client side
	- **SendHandler** always converted to **CompletionHandler**

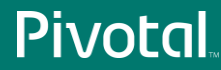

- The WebSocket API
	- Some messages use blocking IO
	- Some messages use non-blocking IO
- The Servlet 3.1 API does not allow switching from non-blocking to blocking
- Square peg, meet round hole
- Have to simulate blocking

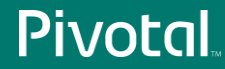

```
void startMsgBlock(byte opCode, ByteBuffer payload,
         boolean last) throws IOException {
     FutureToSendHandler f2sh =
             new FutureToSendHandler();
     startMessage(opCode, payload, last, f2sh);
     try {
         long timeout = getBlockingSendTimeout();
         if (timeout == -1) f2sh.get();
         else f2sh.get(timeout, MILLISECONDS);
     } catch (…) {
         throw new IOException(e);
 }
```
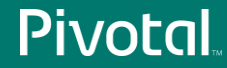

- No API to define a timeout for blocking messages
	- Specified via a user property on the session
	- Container specific solution
- What happens under the hood?
	- Data to write is written to the socket
	- Remaining data is buffered
	- Socket registered for write
	- Callback when socket ready for write
	- Repeat until buffer is empty

- How is the block implemented?
- Simple latch
	- Create a latch when the write starts
	- **f2sh.get()** calls **latch#await()**
	- Container calls **latch.countDown()** when write is complete
- This works for blocking writes on the application thread
- However...

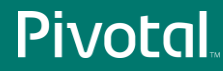

- Servlet 3.1 (and earlier) is written based on the following assumption:
	- There is only ever one container thread accessing a socket at any one time
- Tomcat enforces this with a lock
	- Prevents all sorts of threading issues with async processing
- This causes big problems for WebSocket

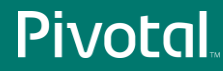

- Start with an established but idle WebSocket connection
- Poller detects data is available to read
- Poller passes socket to container thread for processing
- Container thread obtains the lock for working with the socket
- Code path eventually reaches application code
- Application processes message
- Application replies with its own message using a blocking write

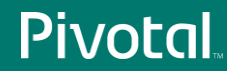

- Message is too big for a single write
- Message is partially written
- Remaining message is buffered
- Socket is registered with Poller for write
- Container thread blocks on latch as message write is not complete
- Poller detects data can be written
- Poller passes socket to container thread for processing
- Container thread blocks waiting for lock to allow it to work with the socket

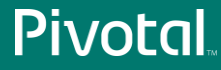

- Deadlock
- The thread that initiated the write has the lock for the socket
- That thread is blocked waiting for the write to complete
- The thread that will allow the write to progress is blocked waiting for the lock for the socket

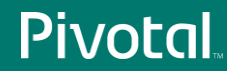

- Servlet EG discussed several options
- Automatic blocking
	- No call to **isReady()** results in a blocking read / write
	- Ends up in same deadlock situation
- **WebConnection.start(Runnable)**
	- Clunky
	- Purpose not immediately obvious
	- Should work but was untested

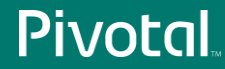

- For connections using HTTP upgrade, allow concurrent read and write
	- No more than one read thread
	- No more than one write thread
- Breaks the implied one thread per socket rule of the Servlet API
- It was the solution I tried first
	- It worked
	- Some threading issues

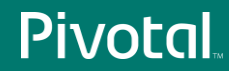

#### Complicating factors: Generic types

**public interface MessageHandler { interface Partial<T> extends MessageHandler { void onMessage(T messagePart, boolean last); } interface Whole<T> extends MessageHandler { void onMessage(T message); }**

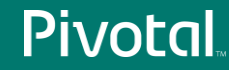

# Complicating factors: Generic types

- The container has to figure out what T is at runtime
- Has to do the same for **Encoder** implementations
- **Foo implements MessageHandler.Whole<String>** – Fairly simple
- **Bar extends Foo**
	- Still fairly simple
- It can get more complicated...

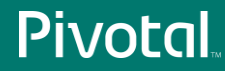

# Complicating factors: Generic types

- **A extends B<Boolean,String>**
- **B<Y,X> extends C<X,Y>**
- **C<X,Y> implements MessageHandler.Whole<X>, Other<Y>**
- Generic information is available at runtime
- Have to do a little digging to find it
	- **Class#getGenericInterfaces()**
	- **ParameterizedType#getRawType()**
	- **ParameterizedType#getActualTypeArguments()**
- org.apache.tomcat.websocket.Util#getGenericType()

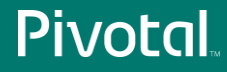

# Complicating factors: UTF-8

- WebSocket text messages are always UTF-8 encoded
- Tomcat uses the Autobahn test suite to check for RFC6455 compliance
- Autobahn includes a lot of tests for UTF-8 handling
	- Autobahn has been incredibly useful
	- Highly recommended for developers of WebSocket clients or servers
- The UTF-8 decoder provided by the JRE triggers Autobahn failures
- Wrote some test cases that identified further failures

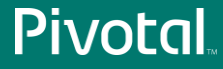

# Complicating factors: UTF-8

- Issues with JRE provided UTF-8 decoder
	- It accepts byte sequences that should be rejected
	- It doesn't fail fast on invalid sequences
	- Not failing fast means the wrong number of invalid bytes are detected
	- Not failing fast means too many bytes (including valid bytes) are incorrectly replaced with the replacement character
- Writing your own UTF-8 decoder is non-trivial

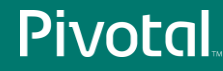

# Complicating factors: UTF-8

- Apache Harmony to the rescue
- Took the UTF-8 decoder from Apache Harmony
- This also had some failures
- Modified the decoder to fix the issues
- Switched to this new decoder for all Tomcat code including WebSocket

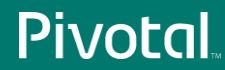

# Complicating factors: SSL

- **AsynchronousSocketChannel** is a good match for a WebSocket client implementation
- No SSL support
- Searching for implementations to reuse didn't find any implementations
- Had to write one from scratch
	- Based on Tomcat's HTTP NIO connector SSL implementation

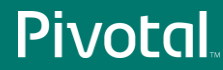

# **Summary**

- WebSocket 1.0 has been implemented on Servlet 3.1
- Tomcat 8
	- Also JSP 2.3 and EL 3.0
- There were some complications
- Had to 'bend' the Servlet specification to do it
- https://svn.apache.org/repos/asf/tomcat/trunk

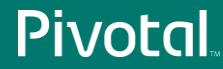

# Questions?

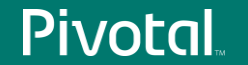

# Thank You.

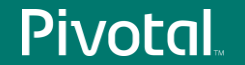

# MOEC  $\mathbf{P}$ A NEW PLATFORM FOR A NEW ERA